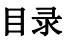

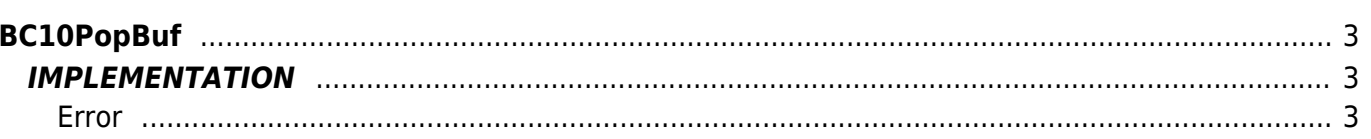

 $2/3$ 

# <span id="page-2-0"></span>**BC10PopBuf**

- $B = B$ uffer
- **C =** Calculation functions

The BC10PopBuf function extracts a value from a ring buffer. Each time the latter function makes sure to extract from the circular buffer queue the first data entered and than place it in a variable.

# <span id="page-2-1"></span>**IMPLEMENTATION**

#### **BC10PopBuf (Buffer, Element, ErrorCode)**

Parameters:

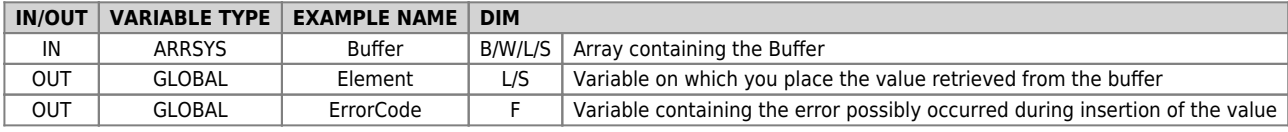

### <span id="page-2-2"></span>**Error**

After calling the function if there are any errors the error variable (ErrorCode) take the following values:

0 - No error

1 - Empty Buffer

## **Example**

Extracts an data by the buffer queue and puts it in the "glDato" variable each front of the "gfExtract" variable

```
MAIN:<br>
IF gfExtract = 0<br>
BC10PopBuf (Buffer, Element, ErrorCode)<br>
IF NOT ErrorCode<br>
glDato = Element<br>
ENDIF<br>
ENDIF
```
#### **Note**

- Using this feature is linked to the **BC10InitBuf** function that initializes the buffer and that must be called at least once before the BC10PushBuf function.
- Complementary to this function is the **BC10PushBuf** function who places a data in a ring buffer queue.

Documento generato automaticamente da **Qem Wiki** -<https://wiki.qem.it/> Il contenuto wiki è costantemente aggiornato dal team di sviluppo, è quindi possibile che la versione online contenga informazioni più recenti di questo documento.